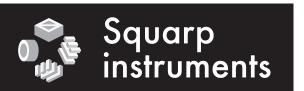

## Pyramid sequencer midi implementation chart V4.0 squarp.net

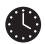

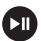

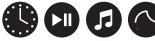

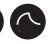

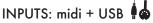

OUTPUTS: midiA + midiB + USB

| System Common Messages |                        |                             |
|------------------------|------------------------|-----------------------------|
| Type / Function        | Recognized             | Transmitted                 |
| Timing clock           | (auto-slave sync)      | $\odot$                     |
| Start/continue/stop    | (auto-slave transport) | $\odot$                     |
| Sysex                  |                        | ◯ only when midi = OUT+THRU |
| All Notes Off          |                        | ⓒ at STOP pad double press  |
| All Sound Off          |                        |                             |

| Channel Voice Messages (if DD settings MIDI IN > OMNI MODE ON : recognized as the current track channel) |                         |             |
|----------------------------------------------------------------------------------------------------|-------------------------|-------------|
| Type / Function                                                                                          | Recognized + recordable | Transmitted |
| Note on & note off                                                                                       | $\odot$                 | $\odot$     |
| Control change (CC0 to CC119)                                                                            | $\odot$                 | $\odot$     |
| Program Change                                                                                           | ©                       | $\odot$     |
| Channel Pressure (After-touch)                                                                           | $\odot$                 | $\odot$     |
| Pitch Bend                                                                                               | <b>(</b>                | $\odot$     |

| PYRAMiDi Messages (if activated in DID settings MIDI IN: recognized with the specified midi channel) |                                                                       |  |
|----------------------------------------------------------------------------------------------------|-----------------------------------------------------------------------|--|
| Type / Function                                                                                      | Recognized                                                            |  |
| CC0: select Track 2                                                                                  | CC value = track to select (CC value from 01 to 64)                   |  |
| CC1 to CC64: mute/unmute track                                                                       | Toggle track mute/unmute (CC value = 0 = mute, CC value > 0 = unmute) |  |
| CC65: solo a track                                                                                   | CC value = track to solo (CC value from 01 to 64)                     |  |
| CC66: rec on/off 6                                                                                   | Toggle REC (no CC value)                                              |  |
| CC67: previous sequence                                                                              | Select the previous sequence (no CC value)                            |  |
| CC68: next sequence                                                                                  | Select the next sequence (no CC value)                                |  |
| CC69: launch a sequence •                                                                            | Select a sequence number (CC value from 01 to 32)                     |  |
| CC70: hard rec on/off                                                                                | Toggle hard REC (no CC value)                                         |  |
| Note ON: mute/unmute track 6                                                                         | Note 36 (C2) to 99 (D7#) = toggle mute/unmute tr01A to tr16D          |  |

## (examples)

- To launch the sequence SE05: send to Pyramid a midi message "CC69 value = 5"
- 2 To select the track TR12A: send to Pyramid a midi message "CC0 value = 12".
- To mute TR07A: send to Pyramid the midi message "CC7 value = 0". To unmute this track, send "CC7 value = 1" If you want to toggle the mute/unmute state of this track, send "CC7 value = 127"
- To solo the track TR06A: send to Pyramid a midi message "CC65 value = 6".
- 6 To enable of disable REC: send to Pyramid a midi message "CC66". The CC value does not matter.
- 6 To mute/unmute the track TR01A: send to Pyramid the note "36 (C2)".

To deeply understand the MIDI standard, visit the website www.midi.org/specifications

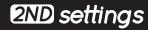

- Midi input and output settings can be configured by pressing 2ND+FX.
- Clock, start/continue/stop, notes, CC, PC, after-touch & pitch bend can all be filtered.
- Please read the user guide for further information about midi settings: squarp/overview